# The book was found

# Adobe Premiere Pro Power Tips: Secrets, Shortcuts, And Techniques

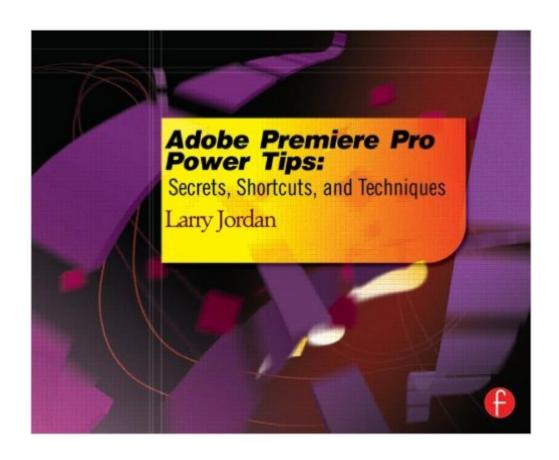

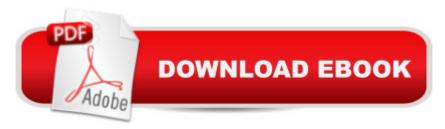

## **Synopsis**

Stop wasting time! Let Larry Jordanâ ™s Adobe Premiere Pro Power Tips power your editing. Whether you are migrating to Premiere Pro from other editing software, or you are a long-time Premiere editor, this must-have guide is packed with hundreds of bite-sized tips to get you up and running in no time. Written with humor and deep technical understanding, Jordan shows you the secrets, shortcuts, tips, and techniques you need to make the most of Premiere Pro. Like any professional production, the book starts with planning, then flows into scripting, shooting, logging, editing, audio mixing, and final output with hundreds of Power Tips covering Story, Prelude, Premiere, Audition and Adobe Media Encoder. These Power Tips will: \* Speed your editing\* Expand your knowledge\* Wow your clients (and keep them coming back for more!) Visit the companion website (www.focalpress.com/9780415657075) to see video demonstrations that accompany this book.

## **Book Information**

Paperback: 312 pages

Publisher: Focal Press; 1 edition (November 28, 2012)

Language: English

ISBN-10: 0415657075

ISBN-13: 978-0415657075

Product Dimensions: 9.3 x 0.7 x 7.4 inches

Shipping Weight: 1.6 pounds (View shipping rates and policies)

Average Customer Review: 4.4 out of 5 stars Â See all reviews (27 customer reviews)

Best Sellers Rank: #1,859,257 in Books (See Top 100 in Books) #52 in Books > Computers &

Technology > Digital Audio, Video & Photography > Adobe > Adobe Premiere #3198 in Books > Textbooks > Humanities > Performing Arts > Film & Television #7661 in Books > Computers &

Technology > Graphics & Design

### Customer Reviews

I've been editing with Premiere Pro on and off for a few years. I am, however, very much an amateur in the sense that I don't spend a lot of time editing. I use it just every once and a while for little projects, and the occasional (amateur) short documentary subject. That means I do forget things, and am not as efficient as I might be. I know what kinds of things can be done, but often need to look up exactly how online. So I was excited to work through this book, in the hopes that it would help me build new skills. After reading it through, I can say I learned a few things, but most of

and then reading tips on forums. Another thing worth knowing - that isn't entirely clear from the product page - is that this is really aimed at CS5.5 and CS6, as there is not even a mention here about Creative Cloud or any of the new features that come with its latest upgrades. That's okay with me, since I'm sticking with CS6 for now anyways, and most of the information will be the same, but those really wanting to get up to speed might do better to look online (or elsewhere) for tutorials and guides. I do that, too, but I like having a reference I can put my hands on, and this one's not bad. An better book, in my opinion, is Richard Harrington's An Editor's Guide to Adobe Premiere Pro.

I've been using Premiere for quite a few years now. I've edited a handful of short films, and lots of short personal video projects over the years. I'm more of a hobbyist and student though, so I don't use Premiere everyday, I forget things, and also don't always keep up with all of the latest changes from version to version. So for my level of skill, and my usage, this book is perfect. It's an interesting book in that it really serves equally well as reference and a book you can read cover-to-cover, or a chapter at a time or whatever. It's broken down into chapters that cover the major functional subsections of Premiere. Like setting up, preferences, editing, exporting, and effects. It also includes chapters on things not really part of Premiere, but that could be part of your workflow, like Adobe Story and Audition. Each chapter is then broken down into very small subsections, that are kind of little "facts" or "tips". The tips include everything from things like what sort of machine will make use of Mercury Playback Engine (and what it is), what are some of the recommended hard drive configurations, to things like how to do a "J" cut, or what the default keyboard shortcuts are and how to change or add to them. In other words, if you are working on a project and scratching your head over how to accomplish something, you can pick up this book, look the topic up in the index, and have a pretty good chance of finding the answer you are looking for.

#### Download to continue reading...

Adobe Premiere Pro Power Tips: Secrets, Shortcuts, and Techniques Go Pro Camera: Video editing for Beginners: How to Edit Video in Final Cut Pro and Adobe Premiere Pro Step by Step The Video Collection Revealed: Adobe Premiere Pro, After Effects, Audition and Encore CS6 (Adobe CS6) Adobe Premiere Pro CS6: Libro de formacià n oficial de Adobe Systems / Classroom in a Book (Spanish Edition) Adobe Premiere Pro CS3 Classroom in a Book: The Official Training Workbook from Adobe Systems with DVD ROM 200 Beading Tips, Techniques & Trade Secrets: An Indispensable Compendium of Technical Know-How and Troubleshooting Tips (200 Tips, Techniques & Trade Secrets) An Editor's Guide to Adobe Premiere Pro (2nd Edition) Adobe

Premiere Pro CC Classroom in a Book Adobe Premiere Pro CS3 Bible Adobe Premiere Pro For Dummies Adobe Premiere Pro CS6 Classroom in a Book Adobe Premiere Pro CC Classroom in a Book (2014 release) Teach Yourself Adobe Premiere Pro CS6 An Editor's Guide to Adobe Premiere Pro Adobe Premiere Pro 2.0 Classroom in a Book Adobe Premiere Pro CS5 Classroom in a Book Sams Teach Yourself Adobe Premiere Pro in 24 Hours Adobe Premiere Pro 2 Bible Adobe Premiere Pro CS5.5: A Tutorial Approach Adobe Premiere Pro 2 Hands-On Training

**Dmca**